#### **BAB IV**

### **ANALISA DATA PEMBAHASAN**

### **4.1 Data Pencatatan Curah Hujan Rata-Rata**

Data Curah hujan yang mewakili daerah Benowo kecamatan Pakal Kota Surabaya adalah :

- 1. Stasiun penakar curah hujan Kandangan berlokasi di desa Banjar Sugihan Elevasi 1,60 Meter dari SHVP
- 2. Stasiun penakar curah hujan Banyu Urip berlokasi di Kecamatan Sukomanunggal Elevasi 2,70 Meter dari SHVP
- 3. Stasiun penakar curah hujan Perak berlokasi di Kalimas Baru Elevasi 1,40 Meter dari SHVP

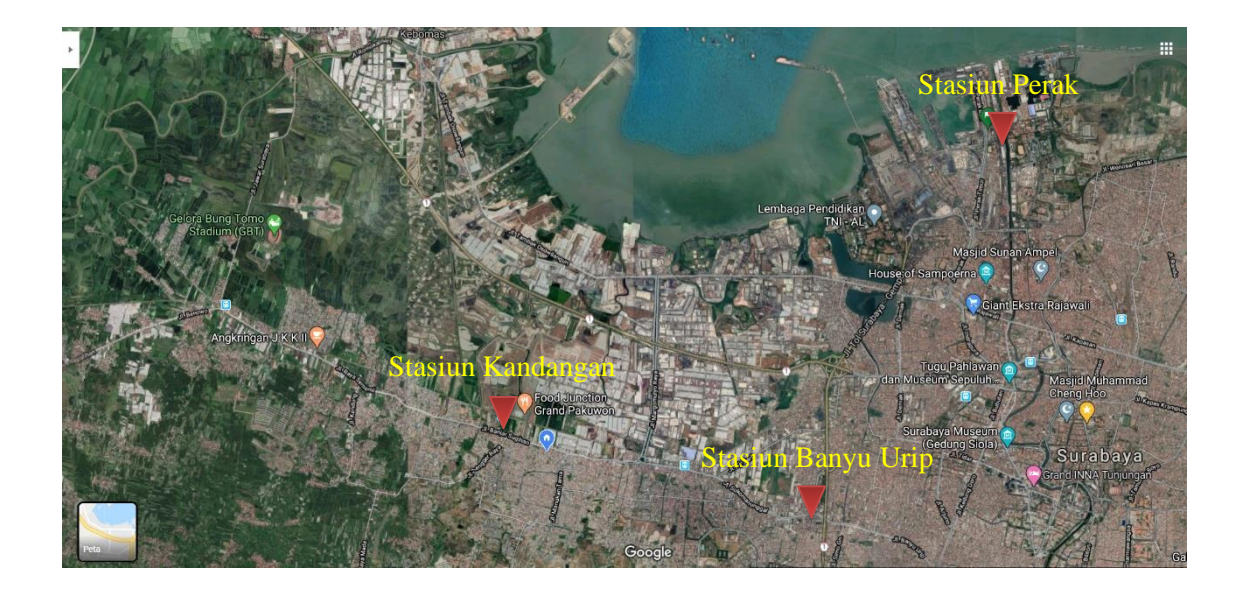

**Gambar 4.1.** Lokasi Stasiun Penakaran Hujan

Peruntukan lahan pada daerah ini merupakan daerah Perumahan dan perkampungan, sedangkan saluran pembuang yang dekat dengan lokasi adalah Saluran Primer Kali Benowo yang mempunyai hulu di daerah Tambak Dono dan bermuara ke Kali Lamong.

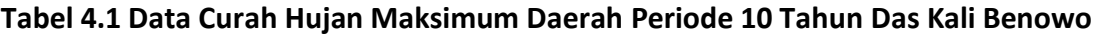

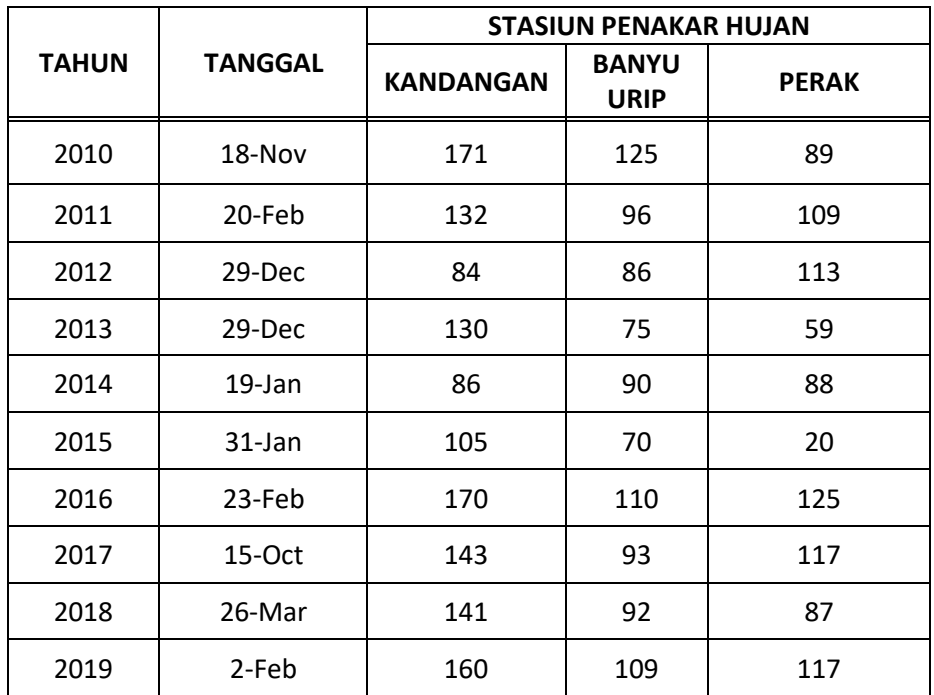

Sumber: DPU Bina Marga dan Pematusan Kota Surabaya

### **1.2 Analisis Curah Hujan Rencana**

Menghitung curah hujan rata rata menggunakan metode Thiesen dengan memilih data curah hujan Maximum pertahun dengan metode *Thiessen* periode ulang 10 tahun disetiap stasiun penakar hujan.

**Tabel 4.2 Perhitungan curah hujan rata rata periode ulang 10 tahun**

|              |                |                  | <b>STASIUN PENAKAR HUJAN</b> |              |                  |  |  |  |
|--------------|----------------|------------------|------------------------------|--------------|------------------|--|--|--|
| <b>TAHUN</b> | <b>TANGGAL</b> | <b>KANDANGAN</b> | <b>BANYU</b><br><b>URIP</b>  | <b>PERAK</b> | <b>RATA RATA</b> |  |  |  |
|              |                | 1                | $\mathbf{2}$                 | 3            | $(1+2+3)/3$      |  |  |  |
| 2010         | 18-Nov         | 171              | 125                          | 89           | 128,33           |  |  |  |
| 2011         | 20-Feb         | 132              | 96                           | 109          | 112,33           |  |  |  |
| 2012         | 29-Dec         | 84               | 86                           | 113          | 94,3             |  |  |  |
| 2013         | 29-Dec         | 130              | 75                           | 59           | 88               |  |  |  |
| 2014         | 19-Jan         | 86               | 90                           | 88           | 88               |  |  |  |
| 2015         | 31-Jan         | 105              | 70                           | 20           | 65               |  |  |  |
| 2016         | 23-Feb         | 170              | 110                          | 125          | 135              |  |  |  |

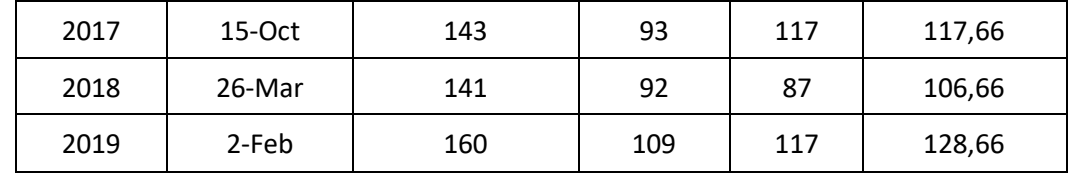

Sumber : Hasil Perhitungan

# **Tabel 4.3. Koefisien Pengaruh Thiesen Pada DAS Kali Benowo**

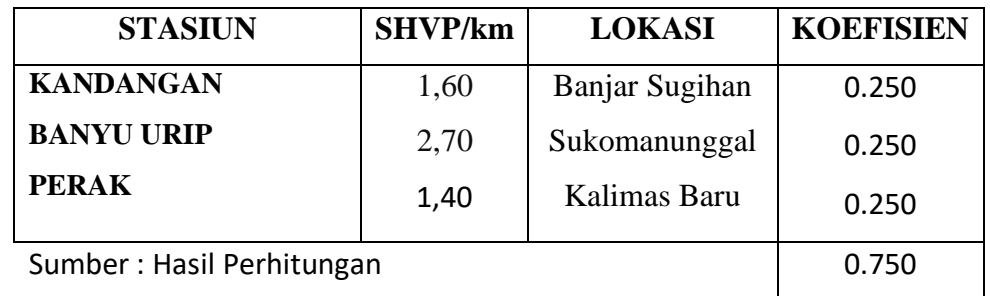

# **Tabel 4.4. Curah Hujan Dengan Metode Thiesen pada DAS Kali Benowo**

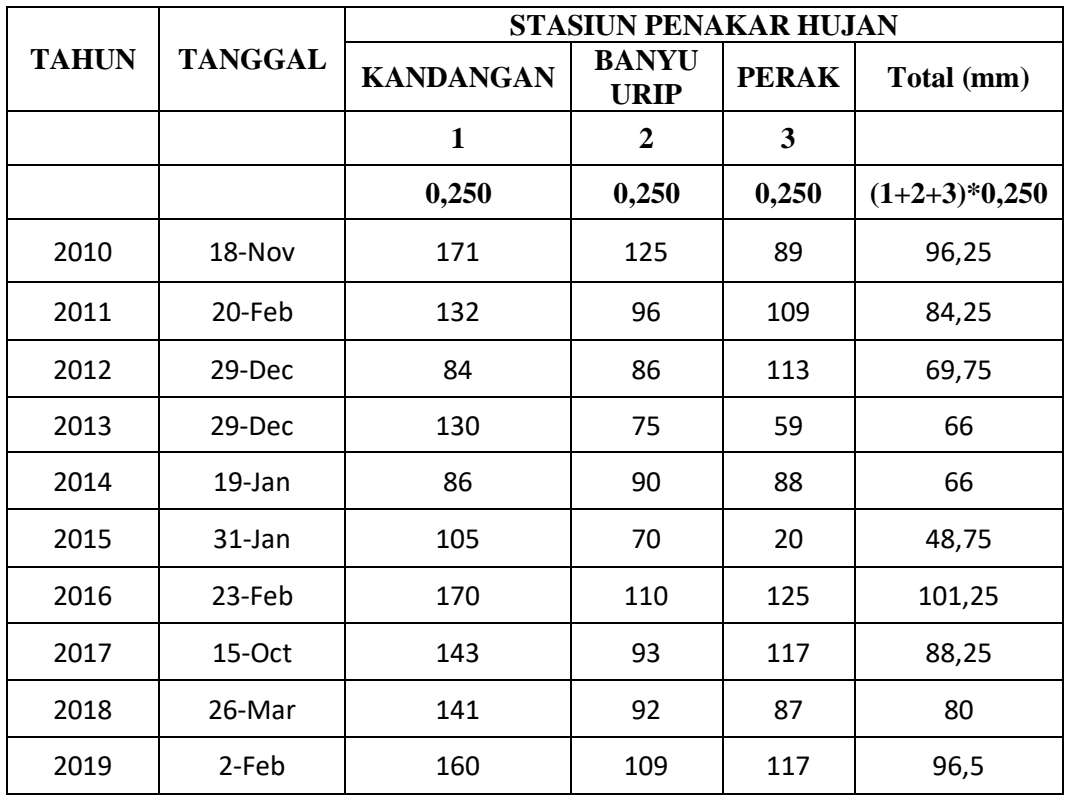

Sumber : Hasil Perhitungan

|                          |              | Data Hujan Harian Tahunan (mm) | Konsistensi Stasiun  |              |           |           |
|--------------------------|--------------|--------------------------------|----------------------|--------------|-----------|-----------|
| N <sub>0</sub>           | <b>Tahun</b> | Kandangan                      | <b>Banyu</b><br>Urip | <b>Perak</b> | Kumulatif | Rata-rata |
|                          |              | 1                              | $\overline{2}$       | 3            | 1         | $(2+3)/3$ |
| $\mathbf{1}$             | 2010         | 171                            | 125                  | 89           | 171       | 71,33     |
| $\overline{\phantom{a}}$ | 2011         | 132                            | 96                   | 109          | 132       | 68,34     |
| 3                        | 2012         | 84                             | 86                   | 113          | 84        | 66,34     |
| 4                        | 2013         | 130                            | 75                   | 59           | 130       | 44,66     |
| 5                        | 2014         | 86                             | 90                   | 88           | 86        | 59,33     |
| 6                        | 2015         | 105                            | 70                   | 20           | 105       | 30,00     |
| 7                        | 2016         | 170                            | 110                  | 125          | 170       | 78,30     |
| 8                        | 2017         | 143                            | 93                   | 117          | 143       | 70,00     |
| 9                        | 2018         | 141                            | 92                   | 87           | 141       | 59,66     |
| 10                       | 2019         | 82                             | 75                   | 69           | 82        | 48,00     |

**Tabel 4.5 perhitungan Uji Konsistensi Data Hujan DAS Kali Benowo**

Sumber : Hasil Perhitungan

### **1.3 Analisa Distribusi Curah Hujan Rencana**

Analisa frekuensi curah hujan adalah berulangnya curah hujan baik jumlah frekuensi persatuan waktu maupun periode ulangnya. Ada beberapa metode yang dapat digunakan untuk menghitung besarnya curah hujan pada kala ulang tertentu. Untuk menganalisa frekuensi curah hujan ini menggunakan tiga metode sebagai perbandingan, yaitu : Metode Distribusi Gumbel, Metode Distribusi Normal, Metode Distribusi log Normal dan Metode Distribusi Log Pearson Type III.

### **1.3.1 Metode Distribusi Gumbel**

**Tabel 4.6** Perhitungan Parameter Statistik Gumbel

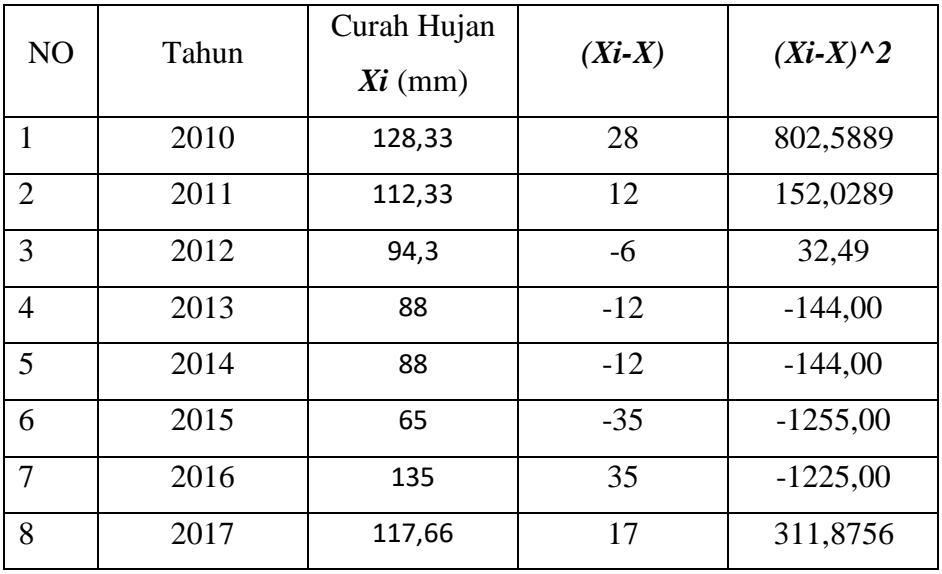

| Q | 2018 | 106,66  |    | 36,00    |
|---|------|---------|----|----------|
|   | 2019 | 128,66  | 28 | 821,3956 |
|   |      | 1063,94 |    | 1773,399 |

Sumber : Hasil Perhitungan

a. Curah hujan Rata rata periode ulang 10 tahun

$$
\overline{X} = \frac{X_{i=1}^{n} X_i}{n}
$$

$$
\overline{X} = \frac{1063,94}{10}
$$

 $= 106,394$  mm

b. Standart Deviasi (S)

$$
S = \sqrt{\frac{\sum_{i=1}^{n} (X_i - \bar{X})^2}{n-1}}
$$

$$
S = \sqrt{\frac{1773,399}{10 - 1}}
$$

 $= 14,037$ 

c. Perhitungan Nilai K

Jumlah data (n) =10 didapat :

 $Yn = 0,4952$ 

 $Sn = 0,9496$ 

### **Lampiran : 1**

Dengan periode ulang (T) = 10 maka didapat :

 $Y_t = -Ln - Ln \frac{T-1}{T} = 2,2504$ 

Dengan Yn,Sn,Y<sup>t</sup> yang sudah didapat dari nilai K diatas adalah :

$$
K = \frac{(Y_t - Y_n)}{S_n}
$$
  
\n
$$
K = \frac{2,2504 - 0,4952}{0,9496}
$$
  
\n
$$
K = 1,8483
$$

d. Menghitung nilai hujan rencana periode ulang 10 Tahun  $(X_{10})$ :

$$
Xt = \overline{X} + (S \times K)
$$
  
= 106,394 + (14,037 x 1,8483)  

$$
X10 = 132,338 \text{ mm}
$$

# **1.3.2 Distribusi Normal**

a. Curah hujan Rata rata periode ulang 10 tahun

$$
\overline{X} = \frac{X_{i=1}^{n} X_i}{n}
$$

$$
\overline{X} = \frac{1063,94}{10}
$$

 $= 106,394 \text{ mm}$ 

b. Standart Deviasi (S)

$$
S = \sqrt{\frac{\sum_{i=1}^{n} (X_i - \bar{X})^2}{n-1}}
$$

$$
S = \sqrt{\frac{1773,399}{10-1}}
$$

$$
= 14,037
$$

c. Perhitungan  $K_t$ 

Nilai K<sup>t</sup> dihitung berdasarkan nilai T dari **(Lampiran 2)** Didapatkan untuk T = 10 maka nilai  $K_t = 1,28$ 

d. Untuk perhitungan nilai hujan rencana periode ulang 10 Tahun  $(X_{10})$ :

$$
Xt = \overline{X} + (S \times Kt)
$$
  
= 106,394 + (14,037 x 1,28)  

$$
X10 = 124,361 \text{ mm}
$$

### **1.3.3 Distribusi Log Normal**

Perhitungan Parameter Statistik data Log Normal seperti pada **Tabel 4.6**

| N <sub>o</sub> | Tahun     | Curah Hujan<br>Xi (mm) | Log Xi  | $($ Log Xi-Log X $)^2$ |
|----------------|-----------|------------------------|---------|------------------------|
| 1              | 2010      | 128,33                 | 2,1083  | 0,0083                 |
| 2              | 2011      | 112,33                 | 2,0504  | 0,0011                 |
| 3              | 2012      | 94,3                   | 1,9745  | 0,0018                 |
| $\overline{4}$ | 2013      | 88                     | 1,9444  | 0,0052                 |
| 5              | 2014      | 88                     | 1,9444  | 0,0052                 |
| 6              | 2015      | 65                     | 1,8129  | 0,0415                 |
| 7              | 2016      | 135                    | 2,1303  | 0,0128                 |
| 8              | 2017      | 117,66                 | 2,0706  | 0,0028                 |
| 9              | 2018      | 106,66                 | 2,0222  | 0,0054                 |
| 10             | 2019      | 128,66                 | 2,1094  | 0,0085                 |
|                | Jumlah    | 1063,94                | 20,1683 | 0,0926                 |
|                | Rata rata |                        | 2,0168  |                        |

**Tabel 4.7** Perhitungan Parameter Statistik Log Normal

Sumber : Hasil Perhitungan

a. Hitung nilai rata rata  $\overline{\text{Log }X}$ :

$$
\overline{\text{Log X}} = \Sigma \text{ Log Xi}
$$
  
N  
= 
$$
\frac{20,1683}{10}
$$
  
= 2,0168 mm

b. Hitung S Log X (Deviasi standar dari Log X)

$$
S \text{ Log } X = \frac{\sum (Log Xi - \overline{Log X})^2}{10 - 1}
$$

$$
= \frac{0.0926^{0.5}}{9}
$$

$$
= 0.1014
$$

c. Hitung nilai K<sup>T</sup> berdasarkan nilai T dari **(Lampiran 2)** Didapatkan T = 10 maka nilai  $K_T = 1,28$ 

d. Untuk menghitung nilai hujan rencana periode ulang 10 tahun  $(X_{10})$  yaitu :

Log X<sub>t</sub> = 
$$
\overline{\text{Log }X}
$$
 + (K<sub>T</sub> x S Log X)  
= 2,0168 + (1,28 x 0,1014)  
= 2,1465  
X<sub>10</sub> = 140,11 mm

### **1.3.4 Distribusi Log Pearson Type III**

Perhitungan parameter statistik data Log Pearson Type III

**Tabel 4.8** Perhitungan Parameter Statistik Log Pearson Type III

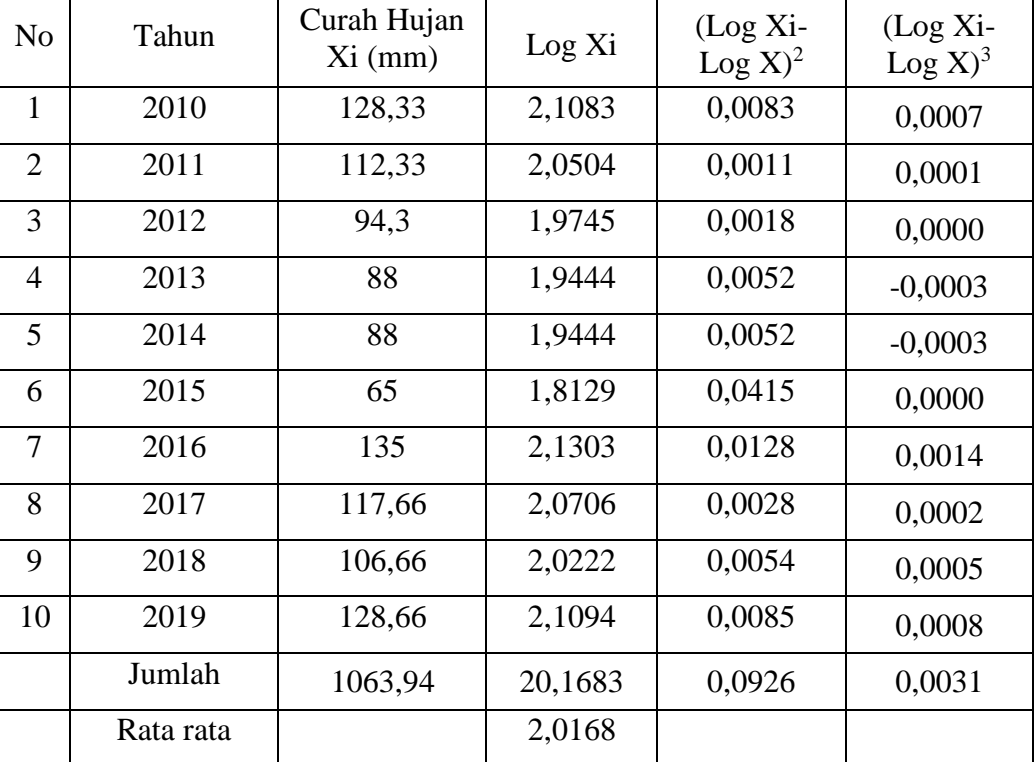

Sumber : Hasil Perhitungan

a. Hitung nilai rata rata  $\overline{\log X}$ :

 $\overline{\text{Log }X} = \Sigma \text{ Log }X$ i  $\overline{\phantom{a}}$   $\overline{\phantom{a}}$   $\overline{\$ 

$$
N
$$
  
= 
$$
\frac{20,1683}{10}
$$
  
= 2,0168 mm

b. Hitung S Log X (Deviasi Standar dari Log X)

$$
S \text{ Log } X = \frac{\sum (Log Xi - Log X)^2}{10 - 1}
$$

$$
= \frac{0.0926^{0.5}}{9}
$$

$$
= 0.1014
$$

c. Berdasarkan Tabel 4.8 diperoleh Cs atau G

$$
Cs = \frac{n \times \Sigma (\log Xi - \overline{\log X})^3}{(n-1)(n-2)(S Log X)^3}
$$
  
= 
$$
\frac{10 (0,0031)}{(10-1)(10-2)(0,1014)^3}
$$
  
= 
$$
\frac{0,031}{0,072}
$$
  
Cs = 0,430

d. Nilai Cs yang sudah didapat dipakai untuk mencari nilai T pada **(lampiran 3)** Tabel Frekuensi KT untuk Distribusi Log Pearson Type III, maka didapat :

 $T = 10$ dan Cs 0,430 maka nilai K<sub>T</sub> = ... ?

Karena nilai Cs = 0,430 ada di range -2,5 dan - 3,0 maka digunakan rumus Interpolasi untuk mengetahui nilai K<sub>T</sub>.

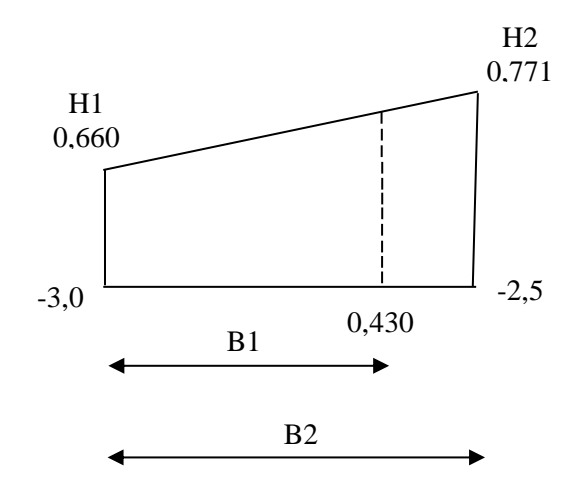

H1: 0,660  
\nH2: 0,771  
\nB1: 0,430 – (-0,3) = 0,73  
\nB2: -0,3 – (-2,5) = 2,2  
\nX = H1 - 
$$
\frac{B1}{B2}
$$
 x (H1 – H2)  
\nX = 0,660 -  $\frac{0,73}{2,2}$  x (0,660 – 0,771)  
\n= 0,6968  
\nJadi nilai K<sub>T</sub> = 0,6968

e. Untuk menghitung nilai hujan rencana periode ulang 10 Tahun  $(X_{10})$  yaitu

Log X<sub>t</sub> = 
$$
\overline{\text{Log }X}
$$
 + (K<sub>T</sub> x S Log X)  
= 2,0168 + (0,6968 x 0,1014)  
= 2,0874 mm  
Jadi X<sub>10</sub> = 122,29 mm

# **1.3.5 Uji Normalitas – Chi Kuadrat (X<sup>2</sup> )**

Uji Chi Kuadrat adalah pengujian hipotesis mengenai perbandingan antara frekuensi observasi nilainya didapat dari hasil percobaan (Oi) yg benar-benar terjadi/aktual dengan frekuensi harapan/ekspektasi nilainya dapat dihitung secara teoritis (Ei).

Keterangan:

- $\overline{O}$ i = frekuensi hasil pengamatan pada klasifikasi ke-i
- Ei = frekuensi yang diharapkan pada klasifikasi ke-i
- $dk = K 1$ , dimana k adalah jumlah kategori (variable)

Rumus umum :

$$
x^2 = \sum_{i=1}^k \frac{(O_i - E_i)^2}{E_i}
$$

| N <sub>O</sub> | Xi (mm) | Xi pengurutan nilai dari<br>terbesar sampai nilai terkecil |  |  |
|----------------|---------|------------------------------------------------------------|--|--|
|                |         |                                                            |  |  |
| $\mathbf{1}$   | 128,33  | 135                                                        |  |  |
| $\overline{2}$ | 112,33  | 128,66                                                     |  |  |
| 3              | 94,3    | 128,33                                                     |  |  |
| 4              | 88      | 117,66                                                     |  |  |
| 5              | 88      | 112,33                                                     |  |  |
| 6              | 65      | 106,66                                                     |  |  |
| 7              | 135     | 94                                                         |  |  |
| 8              | 117,66  | 88                                                         |  |  |
| 9              | 106,66  | 88                                                         |  |  |
| 10             | 128,66  | 65                                                         |  |  |

**Tabel 4.9** Mencari nilai data hujan terbesar dan terkecil

Sumber : Hasil Perhitungan

- a. Jumlah data
	- $n = 10$
- b. Mencari nilai terbesar dan terkecil Nilai Terbesar  $= 135$ Nilai Terkecil  $= 65$
- c. Mencari nilai rentang (R)
	- $R = Xi$  Terbesar Xi Terkecil
	- $R = 135 65$  $= 70$
- d. Mencari banyak kelas (BK)
	- $BK = 1 + 3.3$  Log n  $BK = 1 + 3.3$  Log 10  $BK = 1 + 3,3(1)$  $BK = 1 + 3,3$ BK = 4,3 dibulatkan menjadi 5
- e. Menghitung derajat kebebasan (Dk) dan  $X^2$ <sub>CR</sub> Parameter  $(p)$  : 2 Derajat kebebasan (Dk) = K – (p + 1) = 5 - (2 + 1) = 2 Nilai  $X^2$ <sub>CR</sub> dengan jumlah data (n) = 10,  $\alpha$  =5% dan Dk = 2 Maka didapat = 5,591 **(Lampiran 4)**
- f. Menghitung kelas distribusi

Kelas Distribusi =  $\frac{1}{5}x100\%$  = 20% interval distribusi adalah 20%, 40%, 60%, 80%

Presentase 20%

 $P(x) = 20\%$  diperoleh T =  $\frac{1}{Px}x100\% = \frac{1}{20}$  $\frac{1}{20}x100 = 5$  Tahun

Presentase 40%

$$
P(x) = 40\% \text{ diperoleh } T = \frac{1}{Px} x 100\% = \frac{1}{40} x 100 = 2.5 \text{ Tahun}
$$

Presentase 60%

 $P(x) = 60\%$  diperoleh T =  $\frac{1}{Px}x100\% = \frac{1}{60}$  $\frac{1}{60}$  x 100 = 1,67 Tahun Presentase 80%

$$
P(x) = 80\% \text{ diperoleh } T = \frac{1}{Px} x 100\% = \frac{1}{80} x 100 = 1,25 \text{ Tahun}
$$

- g. Menghitung kelas interval
	- a. Distribusi Gumbel

Dengan jumlah data  $(n) = 10$  maka didapat:

Yn = 0,4952  
\nSn = 0,9496  
\nYt = -Ln - Ln 
$$
\frac{T-1}{T}
$$
  
\nK =  $\frac{(Y_t - Y_n)}{S_n}$ 

Sehingga :

T = 5  
\nYt = -Ln - Ln 
$$
\frac{T-1}{T}
$$
 = 1,4999  
\nK =  $\frac{(Y_t - Y_n)}{S_n}$   
\n=  $\frac{(1,4999 - 0,4952)}{0,9496}$   
\n= 1,0558

T = 2,5  
\nYt = -Ln - Ln 
$$
\frac{T-1}{T}
$$
 = 0,6717  
\nK =  $\frac{(Y_t - Y_n)}{S_n}$   
\n=  $\frac{(0,6717 - 0,4952)}{0,9496}$   
\n= 0,1858  
\nT = 1,67  
\nYt = -Ln - Ln  $\frac{T-1}{T}$  = 0,0907  
\nK =  $\frac{(Y_t - Y_n)}{S_n}$   
\n=  $\frac{(0,0907 - 0,4952)}{0,9496}$   
\n= -0,4259  
\nT = 1,25  
\nYt = -Ln - Ln  $\frac{T-1}{T}$  = -0,4759  
\nK =  $\frac{(Y_t - Y_n)}{S_n}$   
\n=  $\frac{(-0,4759 - 0,4952)}{0,9496}$   
\n= -1,0225

Nilai  $\bar{X} = 106,394$ 

Nilai S = 14,037

Maka nilai interval kelasnya :

$$
X_t = \overline{X} + (S \times K)
$$
  
\n
$$
X_5 = 106,394 + (14,037 \times 1,0558) = 121,214
$$
  
\n
$$
X_{2,5} = 106,394 + (14,037 \times 0,1858) = 109,002
$$
  
\n
$$
X_{1,67} = 106,394 + (14,037 \times (-0,4259)) = 100,415
$$
  
\n
$$
X_{1,25} = 106,394 + (14,037 \times (-1,0225)) = 92,041
$$

### b. Distribusi Normal

Nilai K<sub>T</sub> berdasarkan nilai T dari (Lampiran ) didapatkan :

T = 5 maka K<sub>T</sub> = 0,84  
\nT = 2,5 maka K<sub>T</sub> = 0,25  
\nT = 1,67 maka K<sub>T</sub> = -0,25  
\nT = 1,25 maka K<sub>T</sub> = -0,84  
\nNilai 
$$
\bar{X}
$$
 = 106,394  
\nNilai S = 14,037  
\nMaka interval kelasnya  
\nX<sub>5</sub> = 106,394 + (14,037 x 0,84) = 118,185  
\nX<sub>2,5</sub> = 106,394 + (14,037 x 0,25) = 109,903  
\nX<sub>1,67</sub> = 106,394 + (14,037 x (-0,25)) = 102,884

$$
X_{1,25} = 106,394 + (14,037 \text{ x } (-0,84)) = 94,602
$$

### c. Distribusi Log Normal

Nilai K<sup>T</sup> berdasarkan nilai T dari (Lampiran ) didapatkan :

T = 5 maka K<sub>T</sub> = 0,84  
\nT = 2,5 maka K<sub>T</sub> = 0,25  
\nT = 1,67 maka K<sub>T</sub> = -0,25  
\nT = 1,25 maka K<sub>T</sub> = -0,84  
\nNilai 
$$
\overline{Log X} = 2,0168
$$
  
\nNilai S  $\overline{Log X} = 0,1014$   
\nMaka interval kelasnya  
\n $\overline{Log X_t} = \overline{Log X} + (K_T x \, SLog x)$   
\nX<sub>5</sub> = 2,0168+ (0,84 x 0,1014) = 2,1019 = Log  
\nX<sub>2,5</sub> = 2,0168+ (0,25 x 0,1014) = 2,0421  
\nX<sub>1,67</sub> = 2,0168+ (-0,25 x 0,1014) = 1,9914  
\nX<sub>1,25</sub> = 2,0168+ (-0,84 x 0,1014) = 1,9316

h. Mencari nilai (i)

$$
i = \frac{R}{BK}
$$
  

$$
i = \frac{70}{5}
$$
  

$$
i = 14
$$

i. Membuat table distribusi frekuensi simpang baku (Standar Deviasi)

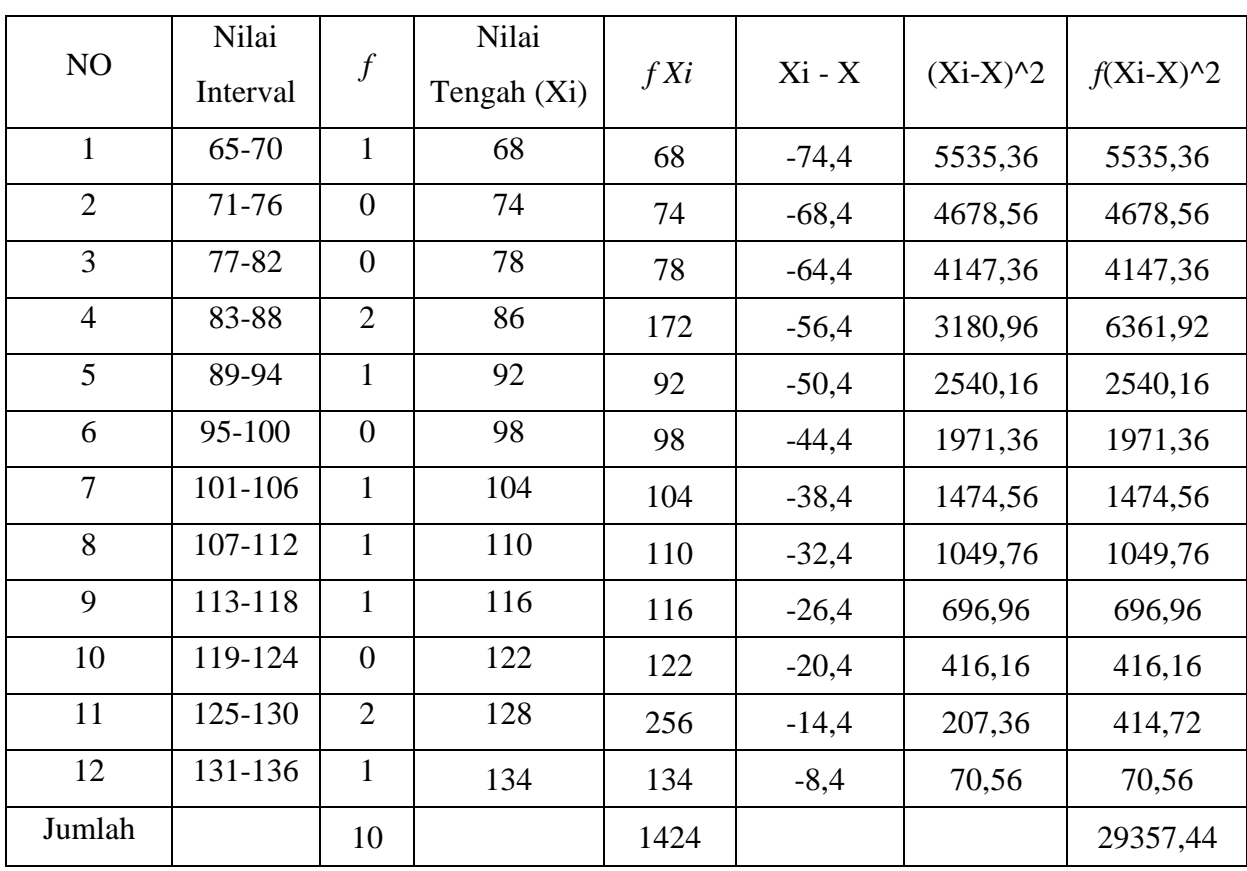

**Tabel 4.10** Distribusi frekuensi simpang Baku

Sumber : Hasil Perhitungan

j. 
$$
S = \sqrt{\frac{\sum_{i}^{n} f_{i} (Xi - X)^{2}}{n - 1}} = \sqrt{\frac{29357.44}{9}} = 57.11
$$

k. Mencari rata rata *(mean)*

$$
X = \frac{\sum f. x_i}{n}
$$

$$
X = \frac{1424}{10}
$$

$$
X = 142.4
$$

| NO             | Kelas Interval | <b>Batas Bawah</b> | <b>Batas Atas</b> |
|----------------|----------------|--------------------|-------------------|
| $\mathbf{1}$   | 65-70          | 64,5               | 70,5              |
| $\overline{2}$ | 71-76          | 70,5               | 76,5              |
| 3              | 77-82          | 76,5               | 82,5              |
| 4              | 83-88          | 82,5               | 88,5              |
| 5              | 89-94          | 88,5               | 94,5              |
| 6              | 95-100         | 94,5               | 100,5             |
| 7              | 101-106        | 100,5              | 106,5             |
| 8              | 107-112        | 106,5              | 112,5             |
| 9              | 113-118        | 112,5              | 118,5             |
| 10             | 119-124        | 118,5              | 124,5             |
| 11             | 125-130        | 124,5              | 130,5             |
| 12             | 131-136        | 130,5              | 136,5             |

l. Membuat daftar frekuensi yang diharapkan dengan cara sebagai berikut **Tabel 4.11** Menentukan Tepi Bawah dan Tepi Atas Kelas Interval

Sumber : Hasil Perhitungan

# m. Mencari nilai Z menggunakan Tepi Bawah dan Tepi Atas Interval

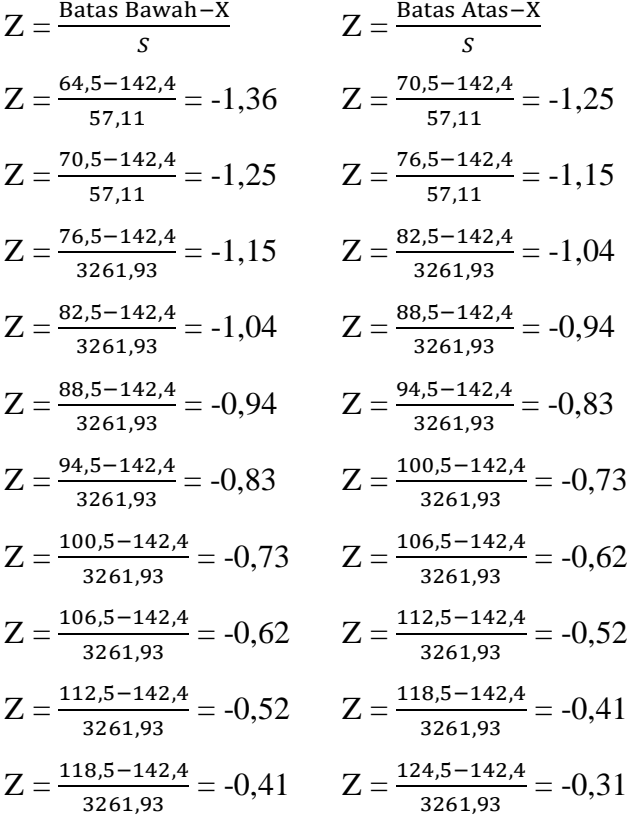

$$
Z = \frac{124,5 - 142,4}{3261,93} = -0,31
$$
  
\n
$$
Z = \frac{130,5 - 142,4}{3261,93} = -0,20
$$
  
\n
$$
Z = \frac{130,5 - 142,4}{3261,93} = -0,20
$$
  
\n
$$
Z = \frac{136,5 - 142,4}{3261,93} = -0,10
$$

**Tabel 4.12** Mencari nilai Z menggunakan Tepi Bawah dan Tepi Atas Interval

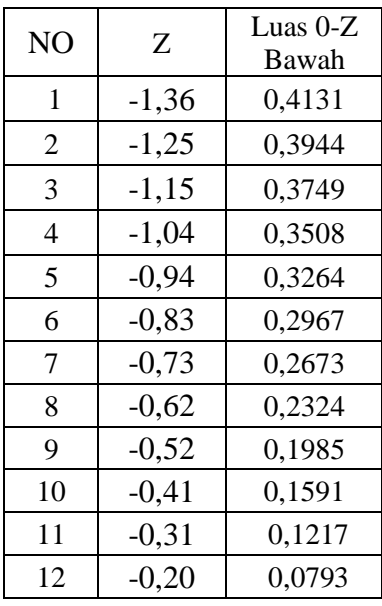

| NO | Ζ       | Luas $0$ -Z                |  |
|----|---------|----------------------------|--|
|    |         | Atas                       |  |
| 1  | $-1,25$ | 0,3944                     |  |
| 2  | $-1,15$ | 0,3749                     |  |
| 3  | $-1,04$ | 0,3508                     |  |
| 4  | $-0.94$ | 0,3264                     |  |
| 5  | $-0,83$ | 0,2967                     |  |
| 6  | $-0,73$ | 0,2673                     |  |
| 7  | $-0,62$ | 0,2324                     |  |
| 8  | $-0,52$ | 0,1985                     |  |
| 9  | $-0,41$ | 0,1591                     |  |
| 10 | $-0,31$ | 0,1217                     |  |
| 11 | $-0,20$ | 0,0793                     |  |
| 12 | $-0,10$ | 0,0398                     |  |
|    |         | Sumber : Hasil Perhitungan |  |

n. Mencari selisih luas tiap interval dengan cara mengurangkan nilai-nilai 0-Z tepi bawah dengan tepi atas

|                | Selisih Luas Tepi |
|----------------|-------------------|
| N <sub>O</sub> | Bawah - Tepi      |
|                | Atas              |
| $\mathbf{1}$   | 0,0187            |
| $\overline{2}$ | 0,0195            |
| 3              | 0,0241            |
| $\overline{4}$ | 0,0244            |
| 5              | 0,0297            |
| 6              | 0,0294            |
| 7              | 0,0349            |
| 8              | 0,0339            |
| 9              | 0,0394            |
| 10             | 0,0374            |
| 11             | 0,0424            |
| 12             | 0,0395            |

**Tabel 4.13** Selisih luas Interval 0-Z

Sumber : Hasil Perhitungan

o. Mencari frekuensi yang diharapkan dengan cara mengalikan selisih luas tiap interval dengan jumlah responden  $(n = 10)$ 

### *Ei* = n x Hasil Selisih Luas

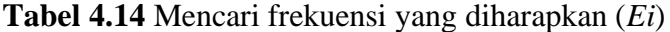

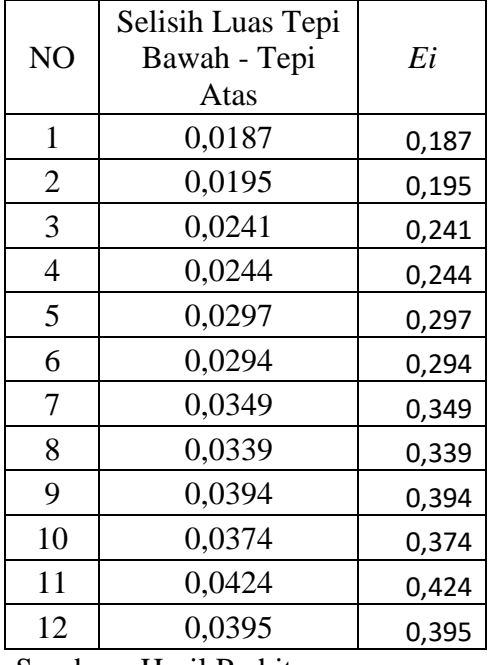

Sumber : Hasil Perhitungan

p. Mencari Chi-Kuadrat Hitung

$$
X^2 = \sum_{i=1}^k \frac{(O_i - E_i)}{E_i}
$$

Frekuensi yang Diharapkan (Ei) dari Hasil Pengamatan (Oi) untuk Variabel pengujian hipotesis mengenai perbandingan antara frekuensi observasi didapat dari hasil percobaan.

| NO             | <b>Batas</b><br>Kelas | Z       | Luas $0-$<br>Z | Luas<br>Tiap<br>Kelas<br>Interval | (Ei)  | (Oi)            | $Oi$ -Ei |          | $(Oi-Ei)^2$ $\left  \frac{(Oi-Ei)^2}{Ei} \right $ |
|----------------|-----------------------|---------|----------------|-----------------------------------|-------|-----------------|----------|----------|---------------------------------------------------|
| 1              | 64,5                  | $-1,36$ | 0,4131         | 0,0187                            | 0,187 | $\mathbf{1}$    | 0,813    | 0,660    | 3,529                                             |
| $\overline{2}$ | 70,5                  | $-1,25$ | 0,3944         | 0.0195                            | 0,195 | $\overline{0}$  | $-0,195$ | $-0,038$ | $-0,194$                                          |
| 3              | 76,5                  | $-1,15$ | 0,3749         | 0,0241                            | 0,241 | $\overline{0}$  | $-0,241$ | $-0.058$ | $-0,240$                                          |
| $\overline{4}$ | 82,5                  | $-1,04$ | 0,3508         | 0,0244                            | 0,244 | $\overline{2}$  | 1,756    | 3,083    | 12,635                                            |
| 5              | 88,5                  | $-0,94$ | 0,3264         | 0.0297                            | 0,297 | 1               | 0,703    | 0,494    | 1,663                                             |
| 6              | 94,5                  | $-0,83$ | 0,2967         | 0,0294                            | 0,294 | $\overline{0}$  | $-0,294$ | $-0,086$ | $-0,292$                                          |
| $\overline{7}$ | 100,5                 | $-0,73$ | 0,2673         | 0,0349                            | 0,349 | $\mathbf{1}$    | 0,651    | 0,423    | 1,212                                             |
| 8              | 106,5                 | $-0,62$ | 0,2324         | 0,0339                            | 0,339 | 1               | 0,661    | 0,436    | 1,286                                             |
| 9              | 112,5                 | $-0,52$ | 0,1985         | 0,0394                            | 0,394 | 1               | 0,606    | 0,367    | 0,931                                             |
| 10             | 118,5                 | $-0,41$ | 0,1591         | 0,0374                            | 0,374 | $\overline{0}$  | $-0,374$ | $-0,139$ | $-0,371$                                          |
| 11             | 124,5                 | $-0,31$ | 0,1217         | 0.0424                            | 0,424 | 2               | 1,576    | 2,483    | 5,856                                             |
| 12             | 130,5                 | $-0,2$  | 0,0793         | 0,0395                            | 0,395 | $\mathbf{1}$    | 0,605    | 0,366    | 0,926                                             |
|                |                       |         |                |                                   |       | $\Sigma$ O = 10 |          |          | 26,941                                            |

**Tabel 4.15** Variabel pengujian Hipotesis frekuensi

Sumber : Hasil Perhitungan

q. Perbandingan  $X^2$  hitung dengan  $X^2$  Tabel

Dengan membandingkan  $X^2$  hitung dengan nilai  $X^2$  tabel dan derajat kebebasan  $(Dk) = K - (p + 1) = 5 - (2 + 1) = 2$  untuk alpha =0,05 maka dicari pada tabel Chi-Kuadrat didapat  $X^2$  tabel = 5,591 (**Lampiran 6**)

### **1.4 Debit Rencana**

Diketahui :

 $L : 2100 \text{ m}$  $S : 0,00356$ A :  $1136$  ha =  $11,36$  km<sup>2</sup> (Catchment Area Saluran)  $C : 0,70$ R<sup>24</sup> : …………………….(**Dapat dilihat di Hal 31**)

$$
T_{\rm C} = \left[\frac{0.87xL^2}{1000 \, x \, S}\right]^{0,385}
$$
  
\n
$$
= \left[\frac{0.87x2100^2}{1000 \, x \, 0.00356}\right]^{0,385}
$$
  
\n
$$
= \left[\frac{3.836}{3.56}\right]^{0,385} = 1.02 \, \text{jam}
$$
  
\n
$$
I = \frac{R_{24}}{24} \, x \left[\frac{24}{T_C}\right] \frac{2}{3}
$$
  
\n
$$
= \frac{132,338}{24} \, x \left[\frac{24}{1.02}\right] \frac{2}{3}
$$
  
\n
$$
= 5,514 \, x \, 8,211 = 45,27 \, \text{mm/jam}
$$
  
\nQ<sub>Rencana</sub> = 0,278 x c x I x A  
\n= 0,278 x 0,70 x 45,27 x 11,36  
\n= 100,07 m<sup>3</sup>/det

# **1.5 Analisa Debit Existing**

1. Data Wilayah

Luas daerah tangkapan  $(A) = 1136$  ha = 11,36 km<sup>2</sup> Koefisien aliran  $(C) = 0,70$ 

# 2. Data saluran drainase Benowo

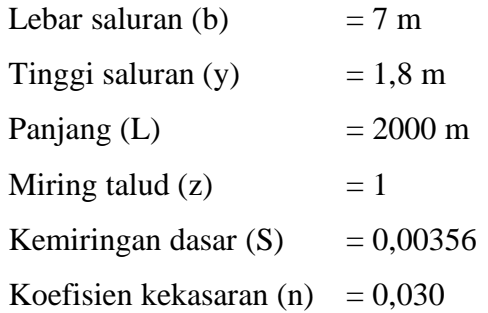

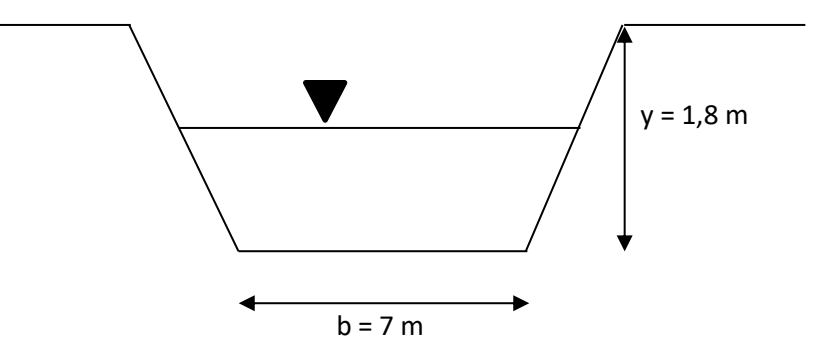

**Gambar 4.2** Gambar penampang melintang Existing

A = (b + z. y).y  
\n= (7 + 1.1,8) x 1,8  
\n= 15,84 m<sup>2</sup>  
\nZ = 1  
\nP = b + 2y\sqrt{1 + z<sup>2</sup>}  
\n= 7 + 2 x 1,8\sqrt{1 + 1<sup>2</sup>}  
\n= 12,07 m  
\nR = 
$$
\frac{A}{P} = \frac{17,6}{12,07} = 1,31
$$

Kecepatan aliran  $\overline{V} = \left[\frac{1}{n}\right]$  $\frac{1}{n}$  x R<sup>2/3</sup> x S<sup>1/2</sup> Dimana  $n = 0,030$  $=$  $\left[\frac{1}{0,030}\right]$  x 1,31<sup>2/3</sup> x 0,00356<sup>1/2</sup>  $= 33,33 \times 1,234 \times 0,059$  $= 2.42$  m/det  $Q_s$  = A x  $\left[\frac{1}{n}\right]$  $\frac{1}{n}$  x R<sup>2/3</sup> x S<sup>1/2</sup>  $= 17,6 \times \left[\frac{1}{0,030}\right] \times 1,31^{2/3} \times 0,00356^{1/2}$  $= 17.6$  x 33.33 x 1.234 x 0.059  $= 37,35 \text{ m}^3/\text{det}$ 

Jadi nilai Q Rencana = 100,07 m<sup>3</sup>/det > Nilai Qs Existing = 37,35 m<sup>3</sup>/det (**Kapasitas saluran tidak cukup**)

#### **1.6 Tinjauan Rencana Dimensi Saluran**

Diketahui  $Q = 100,07 \text{ m}^3/\text{det}$ Direncanakan : Lebar dasar saluran (b) =7 m Miring talud  $(z) = 1$  Bentuk penampang trapesium Tinggi jagaan  $(f) = 1$  m Koefisien Manning (n)  $= 0.030$ Kemiringan dasar saluran  $(S) = 0,00356$ 

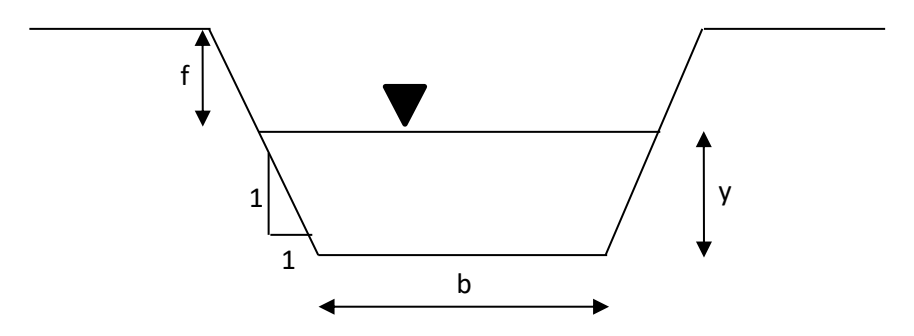

**Gambar 4.3** Tinjauan Dimensi Saluran

Data Wilayah

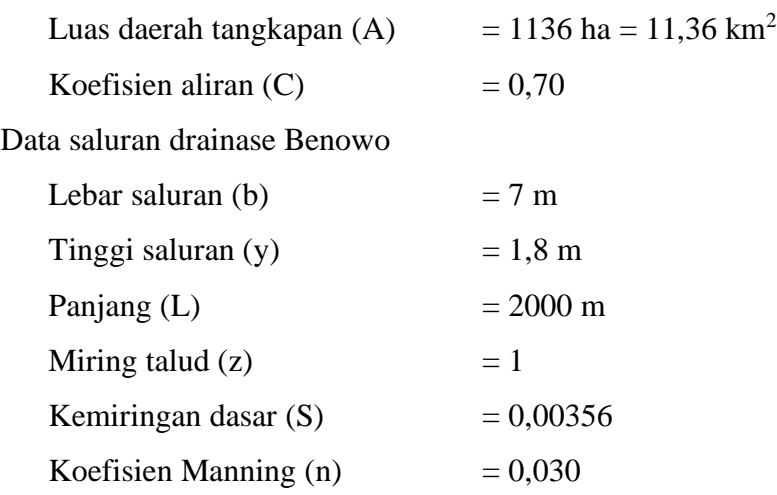

Coba ulang dengan trial maka didapat nilai y :

Missal y: 2,0

\n
$$
A = (b + z \cdot y)
$$
\n
$$
= (7 + 1 \cdot 2) \times 2
$$
\n
$$
= 18 \text{ m}^2
$$
\n
$$
Z = 1
$$
\n
$$
P = b + 2y\sqrt{1 + z^2}
$$
\n
$$
= 7 + 2 \times 2\sqrt{1 + 1^2}
$$
\n
$$
= 12,64 \text{ m}
$$
\n
$$
R = \frac{A}{P} = \frac{18}{12,64} = 1,42
$$

Kecepatan aliran  $\overline{V} = \left[\frac{1}{v}\right]$  $\frac{1}{n}$  x R<sup>2/3</sup> x S<sup>1/2</sup> Dimana n =  $0,030$ 

$$
= \left[\frac{1}{0,030}\right] \times 1,42^{2/3} \times 0,00356^{1/2}
$$
  
\n
$$
= 33,33 \times 1,264 \times 0,059
$$
  
\n
$$
= 2,48 \text{ m/det}
$$
  
\nQ<sub>s</sub> = A x  $\left[\frac{1}{n}\right] \times R^{2/3} \times S^{1/2}$   
\n
$$
= 18 \times \left[\frac{1}{0,030}\right] \times 1,42^{2/3} \times 0,00356^{1/2}
$$
  
\n
$$
= 18 \times 33,33 \times 1,264 \times 0,059
$$
  
\n
$$
= 44,85 \text{ m}^3/\text{det}
$$

Nilai Q Rencana =  $100,07 \text{ m}^3/\text{det} > \text{Nil}$ ai Qs Existing =  $44,85 \text{ m}^3/\text{det}$ (Kapasitas saluran tidak cukup)

\n Misal y : 2,5  
\n A = (b + z, y).y  
\n = (7 + 1, 2,5).2,5  
\n = 23,75 m<sup>2</sup>  
\n Z = 1  
\n P = b + 2y√1 + z<sup>2</sup>  
\n = 7 + 2 x 2,5√1 + 1<sup>2</sup>  
\n = 14,05 m  
\n R = 
$$
\frac{A}{P} = \frac{23,75}{14,05} = 1,69
$$
\n

\n\n Kecepatan aliran  $\nabla = \left[\frac{1}{n}\right]$  x R<sup>2/3</sup> x S<sup>1/2</sup>  
\n Dimana n = 0,030  
\n = 
$$
\left[\frac{1}{0,030}\right]
$$
 x 1,69<sup>2/3</sup> x 0,00356<sup>1/2</sup>  
\n = 33,33 x 1,421 x 0,059  
\n = 2,79 m/det  
\n Q<sub>s</sub> = A x 
$$
\left[\frac{1}{n}\right]
$$
 x R<sup>2/3</sup> x S<sup>1/2</sup>  
\n = 23,75 x 
$$
\left[\frac{1}{0,030}\right]
$$
 x 1,69<sup>2/3</sup> x 0,00356<sup>1/2</sup>  
\n = 23,75 x 33,33 x 1,421 x 0,059  
\n = 66,38 m<sup>3</sup>/det  
\n Nilai Q Rencana = 100,07 m<sup>3</sup>/det > Nilai Qs Existing = **66,38** m<sup>3</sup>/det\n

(Kapasitas saluran tidak cukup)

Missal y: 3,0

\n
$$
A = (b + z \cdot y).y
$$
\n
$$
= (7 + 1 \cdot 3).3
$$
\n
$$
= 30 \text{ m}^2
$$
\n
$$
Z = 1
$$
\n
$$
P = b + 2y\sqrt{1 + z^2}
$$
\n
$$
= 7 + 2x\sqrt{1 + z^2}
$$
\n
$$
= 15,46 \text{ m}
$$
\n
$$
R = \frac{A}{P} = \frac{30}{15,46} = 1,94
$$

Kecepatan aliran  $\overline{V} = \left[\frac{1}{n}\right]$  $\frac{1}{n}$  x R<sup>2/3</sup> x S<sup>1/2</sup> Dimana n =  $0,030$  $=$  $\left[\frac{1}{0,030}\right]$  x 1,94<sup>2/3</sup> x 0,00356<sup>1/2</sup>  $= 33,33 \times 1,558 \times 0,059$  $= 3,06$  m/det  $Q_s$  = A x  $\left[\frac{1}{n}\right]$  $\frac{1}{n}$  x R<sup>2/3</sup> x S<sup>1/2</sup>  $= 30 \times \left[\frac{1}{0.030}\right] \times 1,94^{2/3} \times 0,00356^{1/2}$  $= 30 \times 33,33 \times 1,558 \times 0,059$  $= 91,98,63 \text{ m}^3/\text{det}$ 

Nilai Q Rencana =  $100,07 \text{ m}^3/\text{det} > \text{Nil}$ ai Qs Existing =  $91,98 \text{ m}^3/\text{det}$ (Kapasitas saluran tidak cukup)

#### Misal  $y: 3,2$

A = (b + z. y).y  
\n= (7 + 1.3,2) x 3,2  
\n= 32,64 m<sup>2</sup>  
\nZ = 1  
\nP = b + 2y
$$
\sqrt{1 + z^2}
$$
  
\n= 7 + 2 x 3,2 $\sqrt{1 + 1^2}$   
\n= 16,02 m

 $R = \frac{A}{R}$  $\frac{A}{P} = \frac{32,64}{16,02}$  $\frac{16}{16,02}$  = 2,03 Kecepatan aliran  $\overline{V} = \left[\frac{1}{n}\right]$  $\frac{1}{n}$  x R<sup>2/3</sup> x S<sup>1/2</sup> Dimana  $n = 0,030$  $=$  $\left[\frac{1}{0,030}\right]$  x 2,03<sup>2/3</sup> x 0,00356<sup>1/2</sup>  $= 33,33 \times 1,607 \times 0,059$  $= 3.16$  m/det  $Q_s$  = A x  $\left[\frac{1}{n}\right]$  $\frac{1}{n}$  x R<sup>2/3</sup> x S<sup>1/2</sup>  $= 32,64 \times \left[\frac{1}{0,030}\right] \times 2,03^{2/3} \times 0,00356^{1/2}$  $= 32,64 \times 33,33 \times 1,607 \times 0,059$  $= 103,38 \text{ m}^3/\text{det}$ 

Nilai Q Rencana =  $100,07 \text{ m}^3/\text{det} <$  Nilai Qs Existing =  $103,38 \text{ m}^3/\text{det}$ (**Kapasitas saluran Mencukupi**)

**Tabel 4.16** Tabel hasil Coba ulang dengan trial untuk mendapatan nilai (y)

| N <sub>0</sub> | (y) | A     | P      | R        | S       | Qkapasitas/Existing<br>$(m3/\text{det})$ |
|----------------|-----|-------|--------|----------|---------|------------------------------------------|
|                | 1,8 | 15,84 | 12,076 | 1,311693 | 0,00356 | 37,35854826                              |
| 2              | 2,0 | 18    | 12,64  | 1,424051 | 0,00356 | 44,85613698                              |
| 5              | 2,5 | 23,75 | 14,05  | 1,690391 | 0,00356 | 66,38996251                              |
| 6              | 3,0 | 30    | 15,46  | 1,940492 | 0,00356 | 91,98340089                              |
|                | 3,2 | 32,64 | 16,024 | 2,036945 | 0,00356 | 103,3840517                              |

Sumber : Hasil perhitungan

Jadi di dapatkan QExisting sebesar 103,38 m<sup>3</sup>/det dengan nilai y adalah 3,2 m Jadi rencana dimensi salurannya adalah :

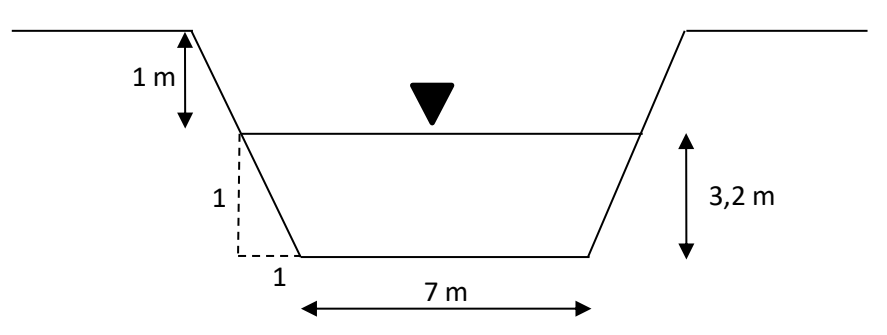

**Gambar 4.4** Dimensi Saluran

 $Q = 103,38 \text{ m}^3/\text{det}$ 

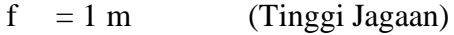

- n = 0,030 (Koefisien Manning)
- $b = 7 \text{ m}$  (Lebar Dasar Saluran)
- $y = 3,2$  (Batas Muka Air)
- $m = 1$  (Miring Talud)